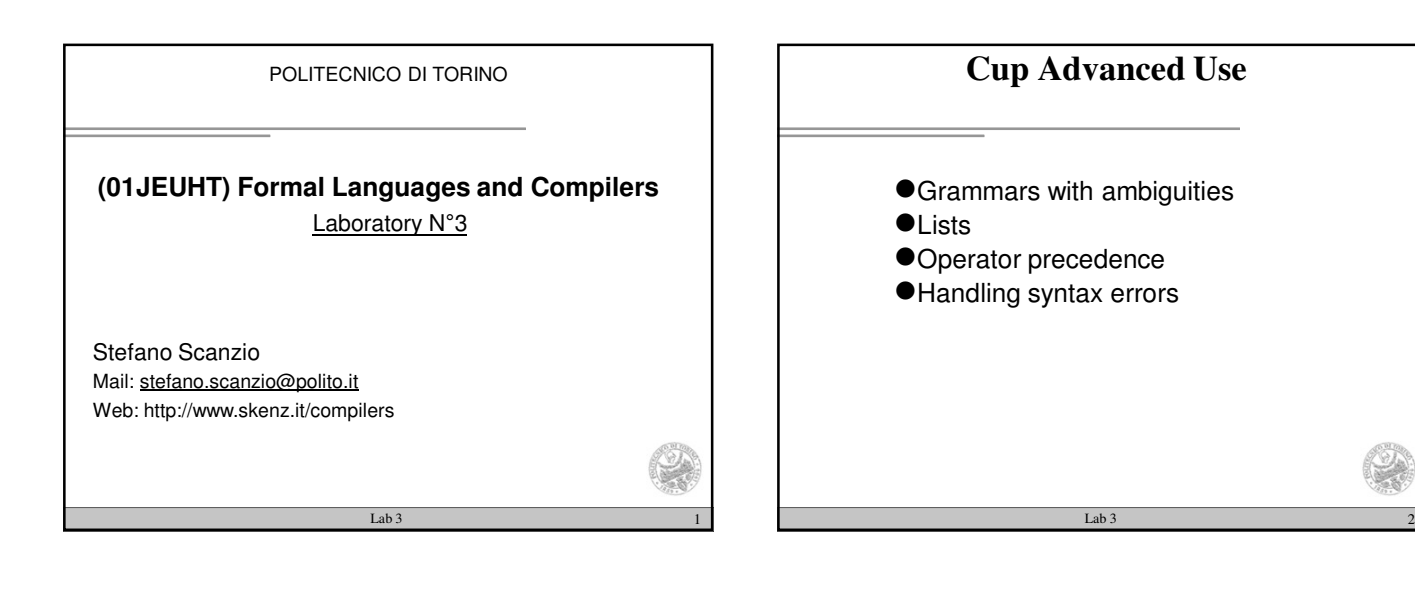

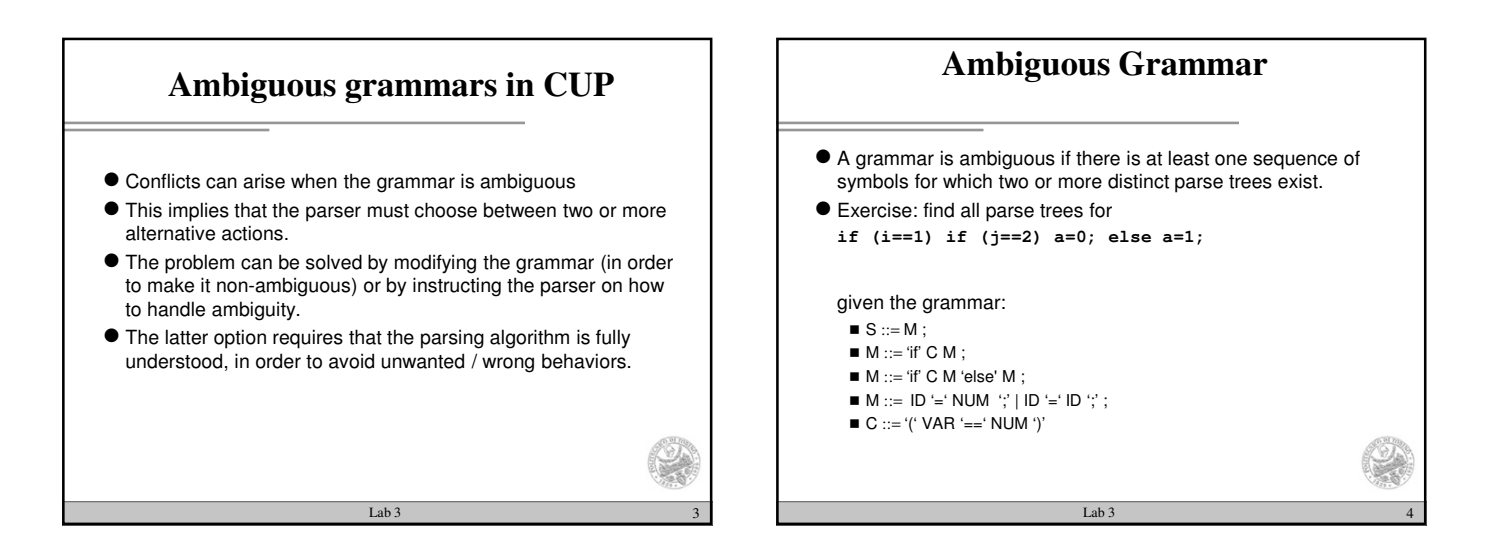

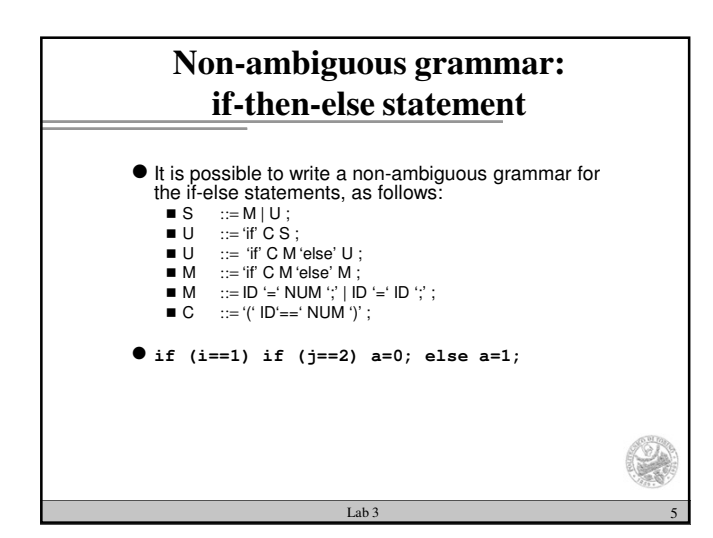

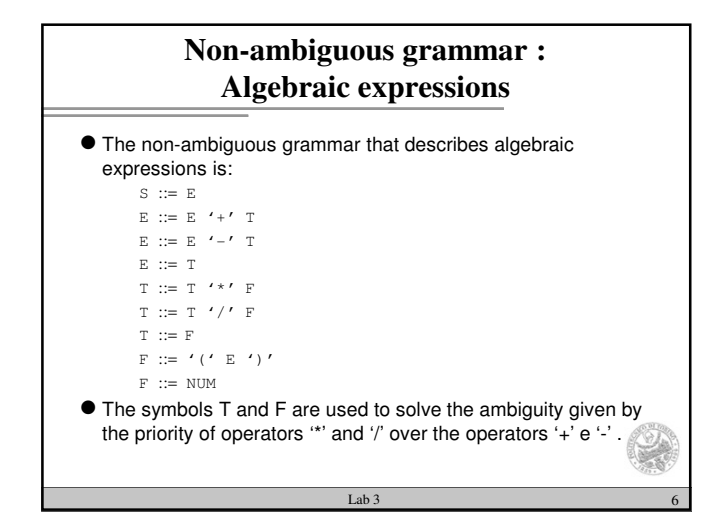

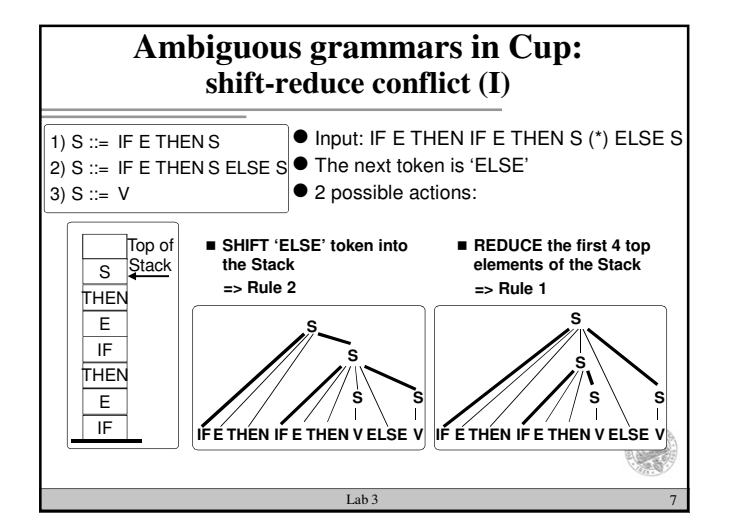

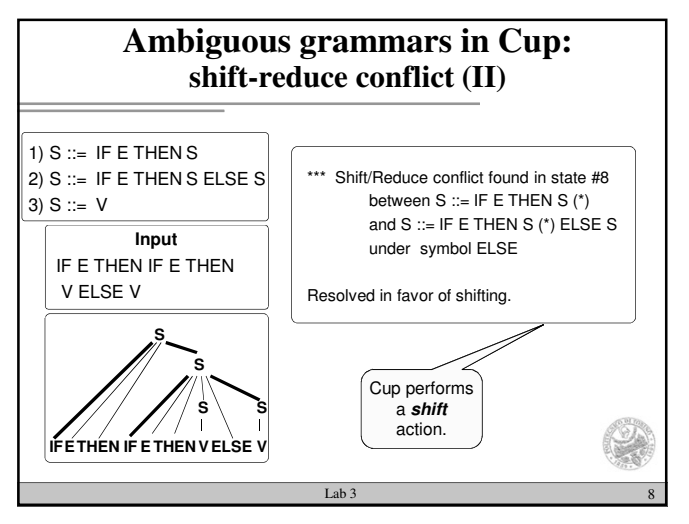

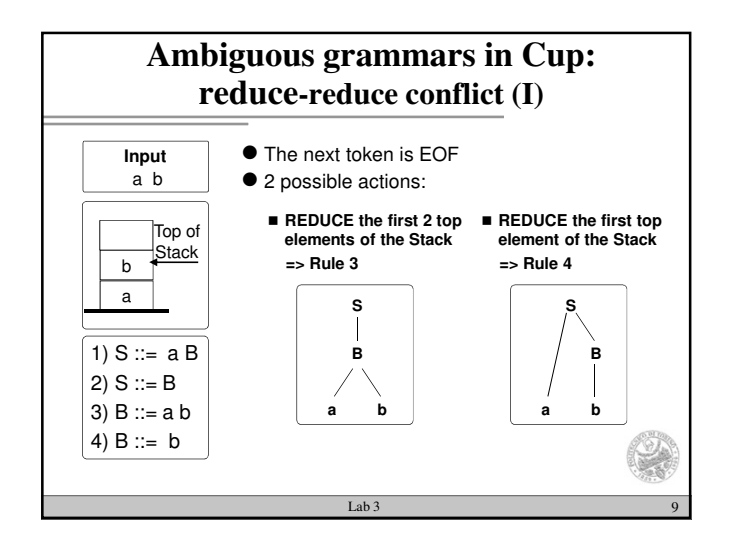

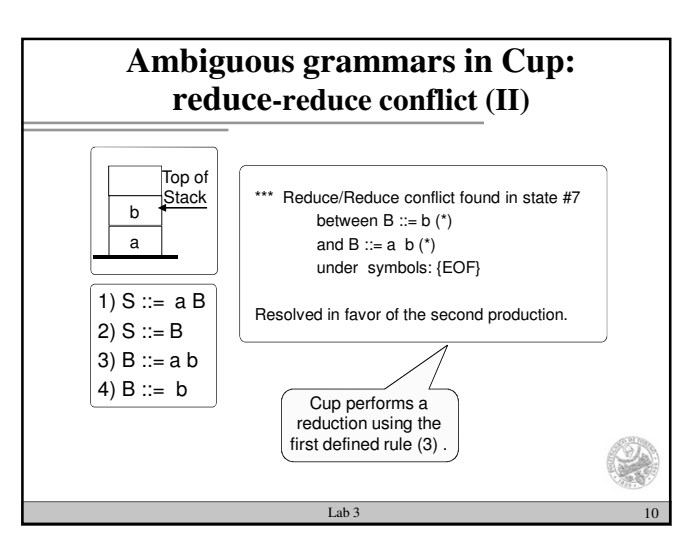

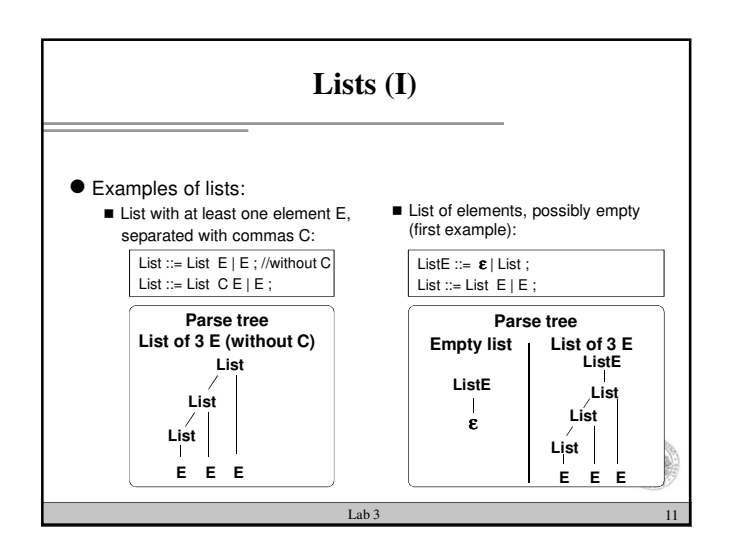

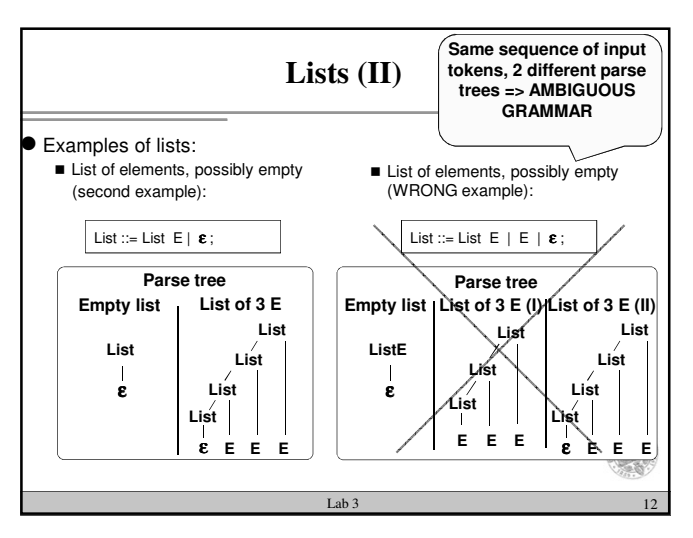

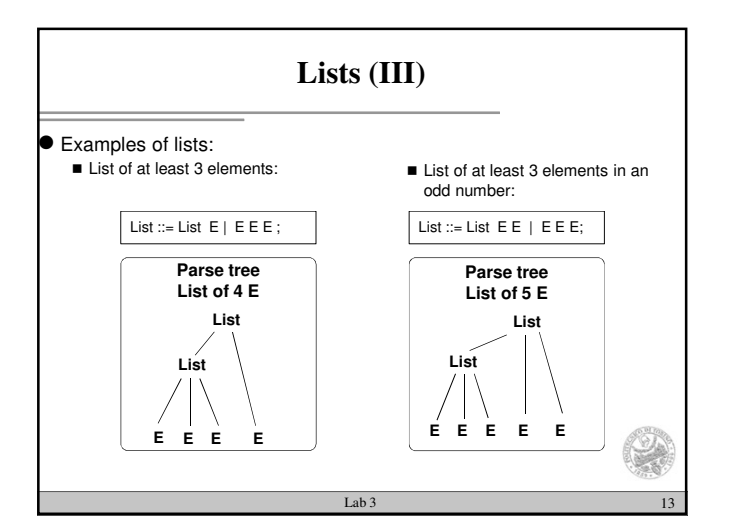

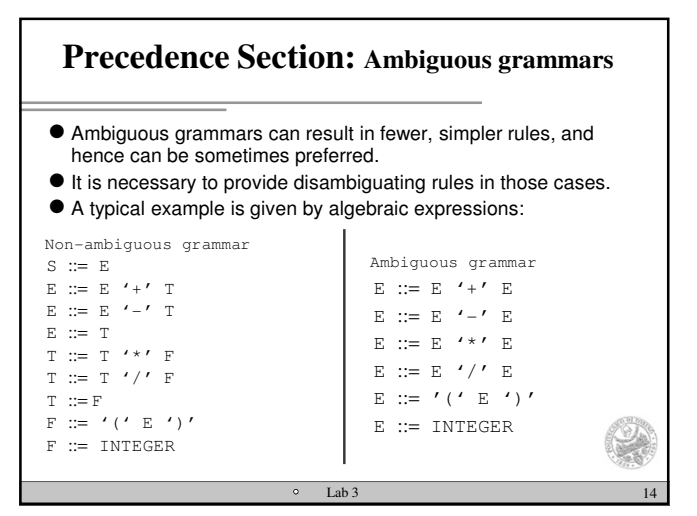

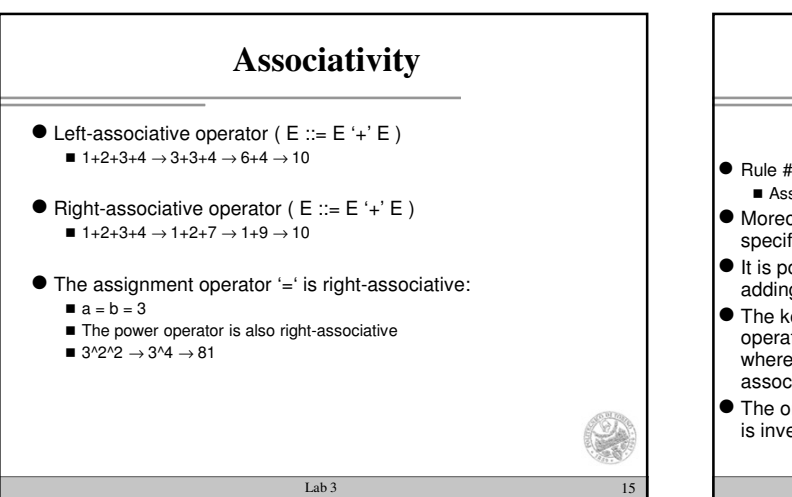

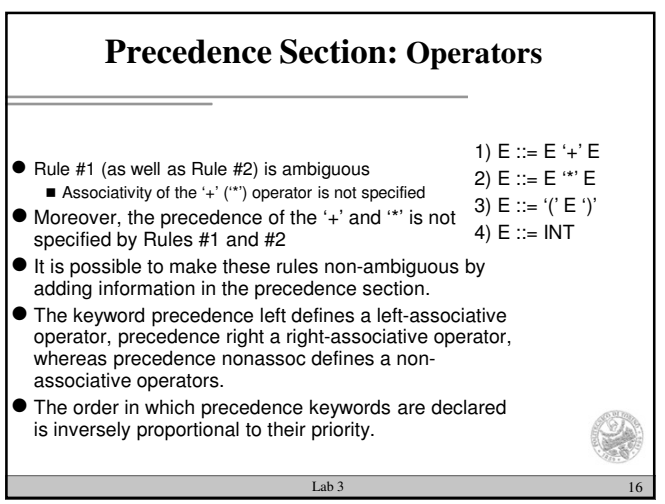

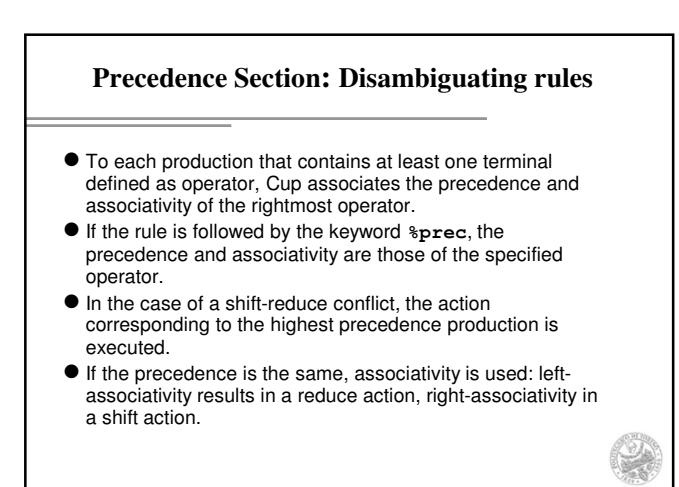

Lab 3 17

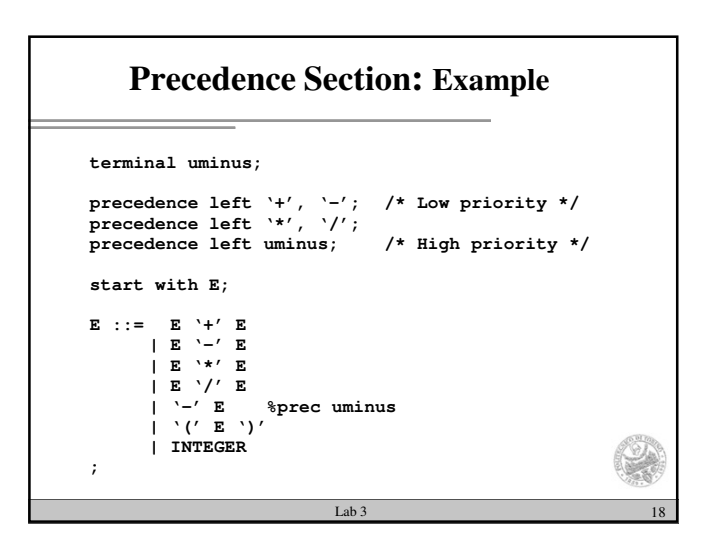

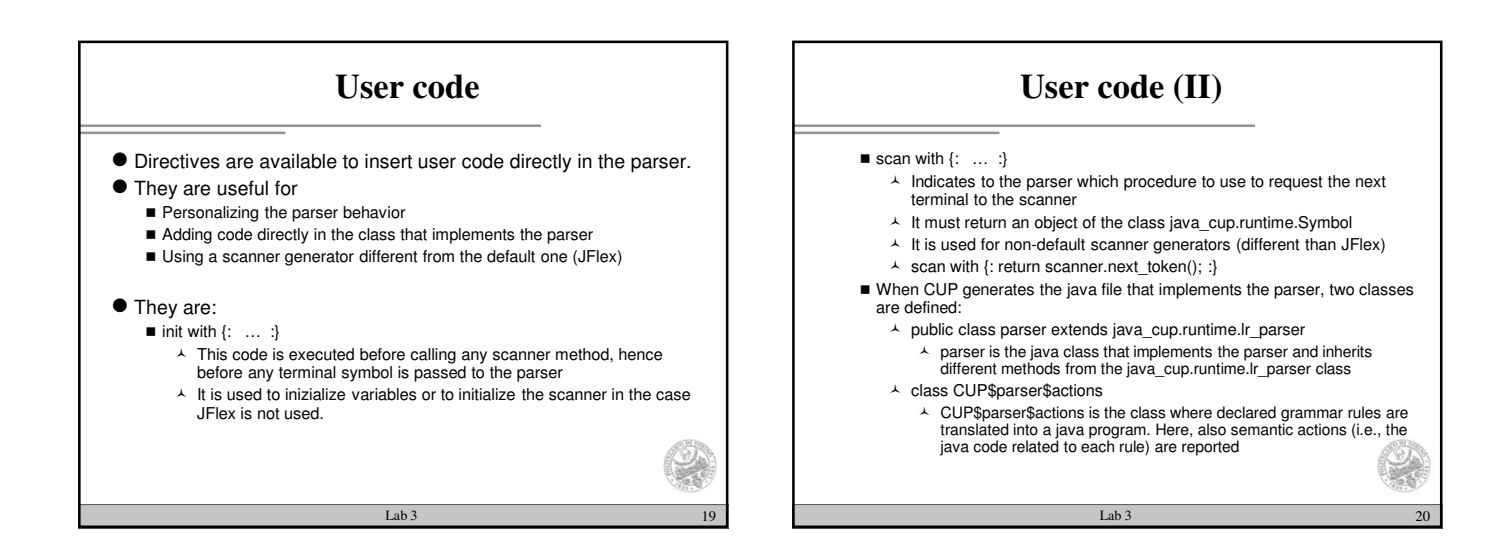

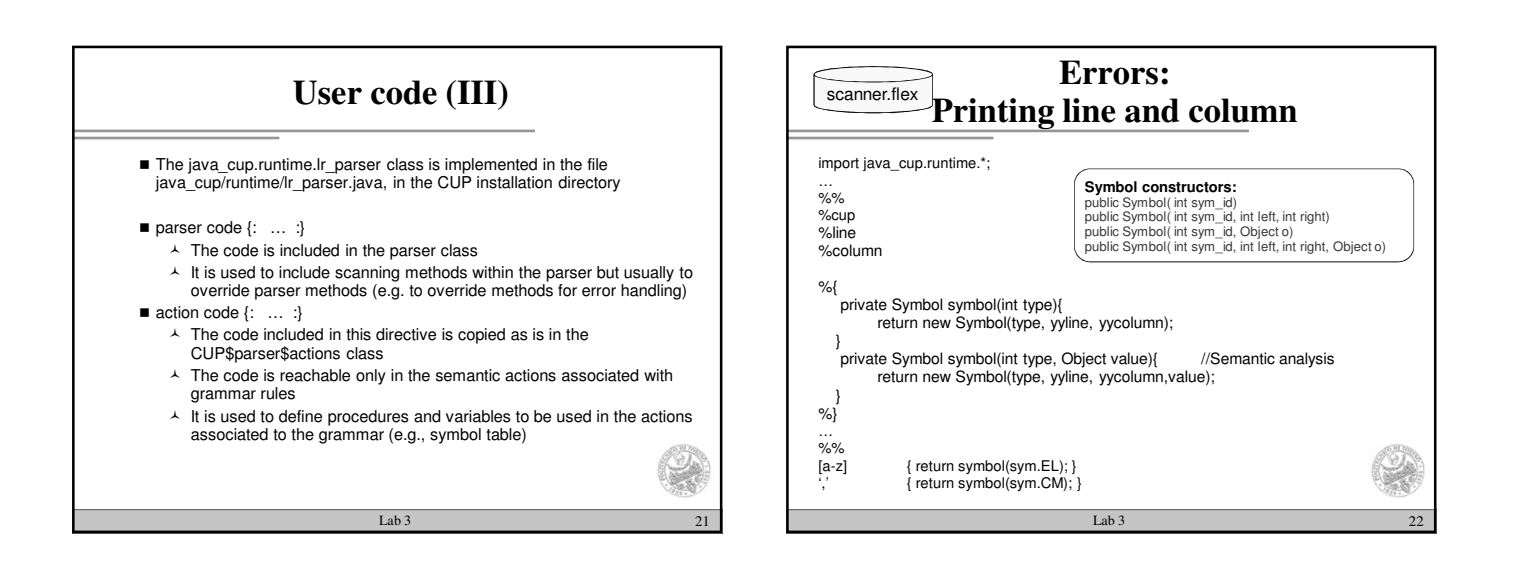

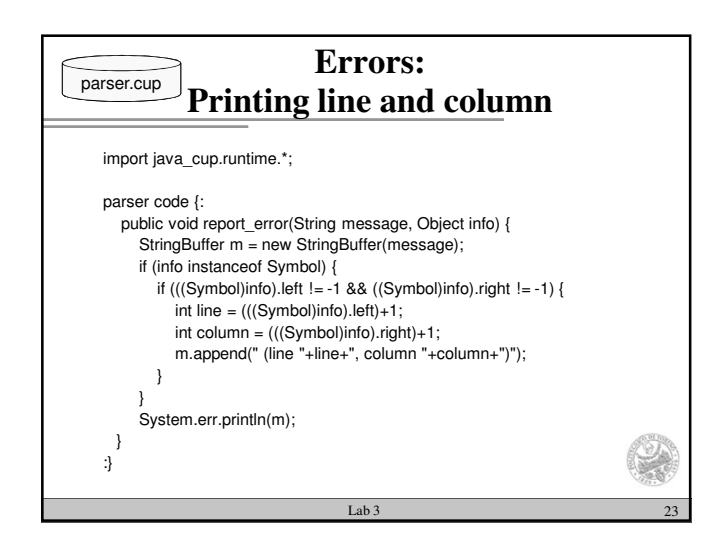

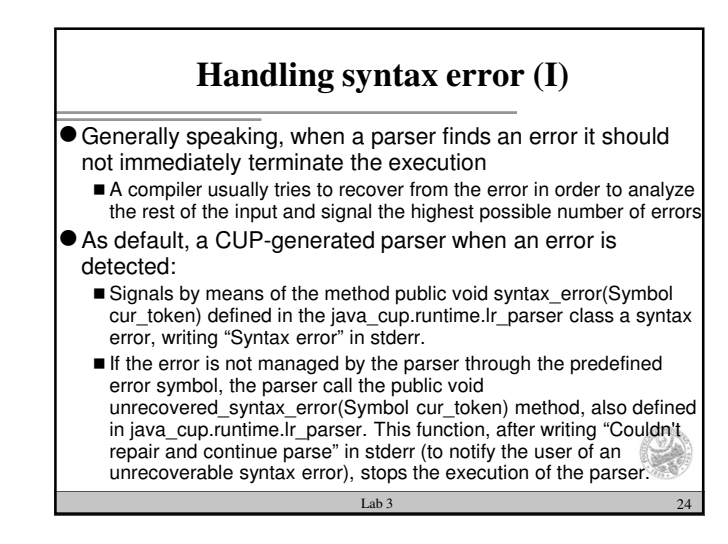

## **Handling syntax error (II)**

Analyzing the two functions in detail:

- public void syntax\_error(Symbol cur\_token)
	- Calls the function report\_error with the following parameters report\_error("Syntax error", cur\_token);
- $\overline{\phantom{a}}$  Where, when an error occurs, cur\_token is the currently looahead symbol public void unrecovered\_syntax\_error(Symbol cur\_token)
	- Calls the function report\_fatal\_error, with the following parameters report\_fatal\_error("Couldn't repair and continue parse", cur\_token);
	- The report\_fatal\_error function calls with the same parameters report\_error and it launches an exception that causes the end of the parser
- A suitable redefinition, in parser code {: … :}, of the listed functions, allow to customize errors management

## Lab 3 26 **'error' predefined symbol** The '**error**' predefined symbol signals an error condition. It can be used within the grammar in order to enable the parser to continue execution when an error is encountered. ● Example: **ass ::= ID EQ E S | ID EQ error S ;**

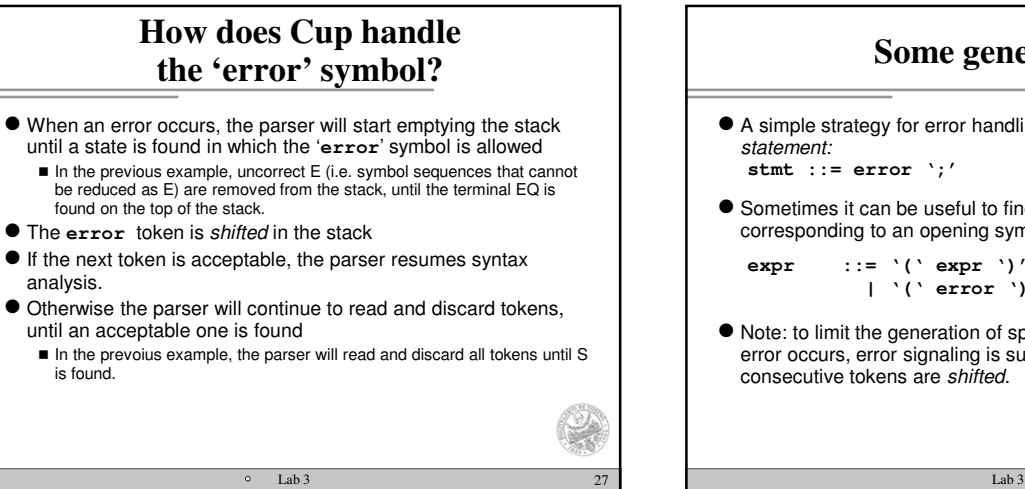

Lab 3 25

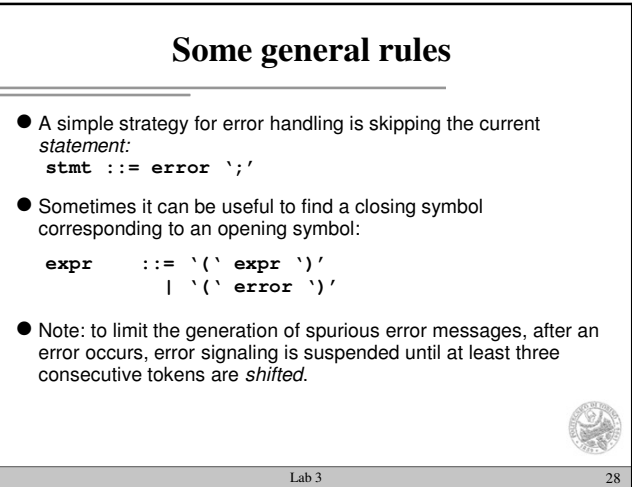

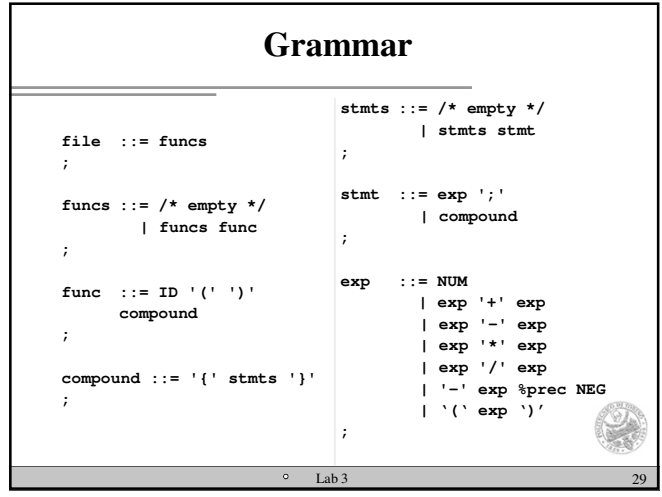

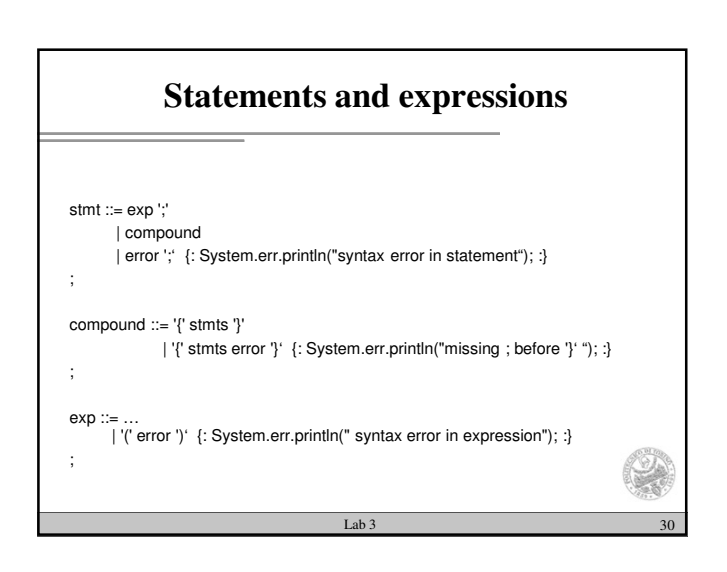